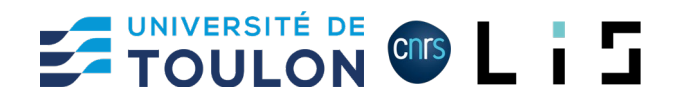

# **Practical Work 1**

## **Rigid Transformation**

This practical work is designed to illustrate rigid transformation, consisting of a rotation and a translation in a 3D Euclidean space in Cartesian coordinates.

## Preparation

We're using the Python language and the [MatPlotLib library.](https://matplotlib.org/) The MatPlotLib library can be installed with the command:

#### pip install matplotlib

or for conda installation:

conda install -c conda-forge matplotlib

The MatPlotLib library displays geometric rendering in an independent interactive window. Depending on the Python environment, this window may be rendered as a frozen image, preventing user interaction. To correct this problem, here are a few solutions:

#### **Jupyter Notebook:**

Execute following code within the Jupyter Notebook:

%matplotlib qt

### **PyCharm**

Go to Settings / Tool / Python Plot and uncheck the option Show plots in tool windows.

#### **Spyder**

Go to Tools / Preferences / IPython console / Graphics / Backend:Inline and change "Inline" to "Automatic". Click OK button and restart the IDE.

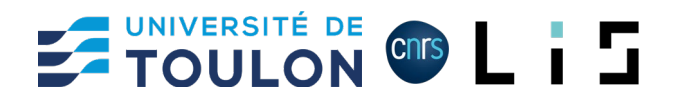

## Getting started with MatPlotLib

The MatPlotLib library enables to display 2D or 3D geometries. The following code display an empty 3D rendering with

```
import matplotlib.pyplot as plt
def main():
     # Initialize a new Plotting window
     plt.figure(figsize=(10, 10))
     # Initializing 3D capabilities
     axes = plt.axes(projection="3d")
     # Setting axis properties
    axes.set_xlim(-10, 10) # X Axis graduation
    axes.set ylim(-10, 10) # Y Axis graduation
    axes.set_zlim(-10, 10) # Z Axis graduation
 axes.set_xlabel('X') # X Axis label
 axes.set_ylabel('Y') # Y Axis label
   \overline{a} axes.set_zlabel('Z') # Z Axis label
   axes.xaxis.label.set color('red') # X Axis color
    axes.yaxis.label.set_color('green') # X Axis color
    axes.zaxis.label.set_color('blue') # X Axis color
    axes.tick params(axis='x', colors='red') # X Axis graduation color
     axes.tick_params(axis='y', colors='green') # X Axis graduation color
    axes.tick params(axis='z', colors='blue') # X Axis graduation color
     # Display the 3D plotting window
     plt.show()
if __name__ == '__main__": main()
```
### **Exercise 1**

Using the code above, check that the MatPlotLib successfully display an empty 3D chart.

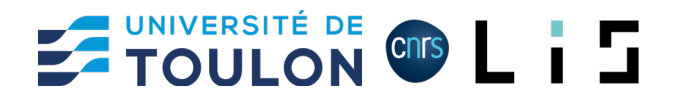

## Drawing points and lines

MatPlotLib enable to draw simple primitives like points and lines.

### **Point**

The drawing of a point with (x, y, z) coordinates is made by the code:

plt.plot(x, y, z, marker='m', color='c')

where:

- m is the type of the marker ('o' for round, '+' for right cross, 'x' for cross)
- c is the point color ('red', 'greed', 'blue', …)

### **Line**

The drawing of a line between two points  $(x_1, y_1, z_1)$  and  $(x_2, y_2, z_2)$  is made by the code:

```
plt.plot([x_1, x_2], [y_1, y_2], [z_1, z_2], color='c', lines style=' s'')
```
where :

- c is the line color ('red', 'greed', 'blue', …)
- s is the line style ('solid', 'dashed', 'dashdot' or 'dotted')

## **Exercise 2**

Using point and line drawing functions, draw a 3D referential like the figure below. The referential lines respectively have to be red for X axis, green for Y axis and blue for Z axis. Positive demi axis have to be represented with solid lines, negative demi axis have to be represented with dashed lines.

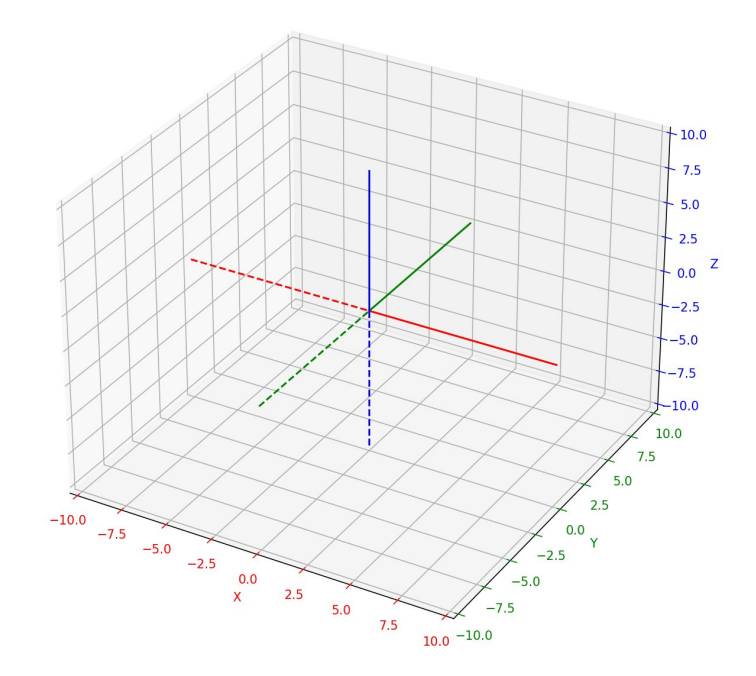

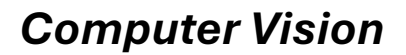

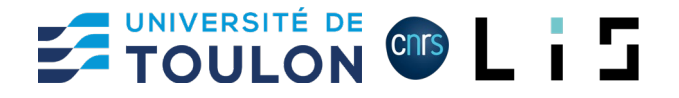

## Working with points

For the rest of the work, 3D points are represented as Python tuples  $(x, y, z)$ .

 $p = (x, y, z)$ 

create a point p where:

$$
p[\theta] = x
$$

$$
p[1] = y
$$

 $p[2] = z$ 

We are now focusing on 3D point transformation implementation and display.

## **Translation**

Let  $P = (x, y, z)$  a 3D point. A translation is an application, denoted  $T(\alpha, \beta, \gamma)(P)$  that add values  $\alpha$ ,  $\beta$  and  $\gamma$  to the coordinates of P. More formally:

$$
T(\alpha,\beta,\gamma)(P)=(x+\alpha,y+\beta,z+\gamma)
$$

### **Exercice 3**

Write a function translate point(point, alpha, beta, gamma) that takes in parameter a point represented by a tuple  $(x, y, z)$  and that return a tuple that represents the translated point along vector  $(\alpha, \beta, \gamma)$ .

Test the function translate by displaying the point (4.0, 3.0, 2.0) and by displaying the result of the translation along vector (0.0; 1.0, 1.0).

## Rotation

Let  $P = (x, y, z)$  a 3D point. A rotation is an application, denoted  $R_i(\theta)(P)$  that rotate the point P around the axis  $i$  by an angle  $\theta$ . More formally, for a 3D Euclidean space:

The rotation  $R_r(\omega)(P)$  around X axis by an angle  $\omega$  is defined such as:

$$
P_r = R_x(\omega)(P) = (x_r, y_r, z_r) \text{ with } \begin{cases} x_r = x \\ y_r = y \cos(\omega) - z \sin(\omega) \\ z_r = y \sin(\omega) + z \cos(\omega) \end{cases}
$$

The rotation  $R_v(\varphi)(P)$  around Y axis by an angle  $\varphi$  is defined such as:

$$
P_r = R_y(\varphi)(P) = (x_r, y_r, z_r) \text{ with } \begin{cases} x_r = x \cos(\varphi) + z \sin(\varphi) \\ y_r = y \\ z_r = z \cos(\varphi) - x \sin(\varphi) \end{cases}
$$

The rotation  $R_z(\kappa)(P)$  around Z axis by an angle  $\kappa$  is defined such as:

$$
P_r = R_z(\kappa)(P) = (x_r, y_r, z_r) \text{ with } \begin{cases} x_r = x \cos(\kappa) - y \sin(\kappa) \\ y_r = x \sin(\kappa) + y \cos(\kappa) \\ z_r = z \end{cases}
$$

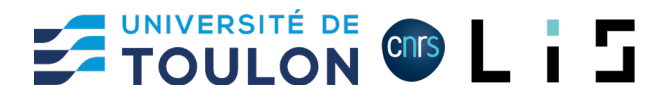

### **Exercice 4**

Write a function rot  $x$  point(point, omega) that takes in parameter a point represented by a tuple (x, y, z) and returns the tuple (xr, yr, zr) that represents the rotated point around X axis by an angle omega.

Test the function by displaying the point (4.0, 4.0, 4.0) as a black circle and displaying the result of its rotation by an angle of  $\frac{\pi}{4}$  as a red circle.

### **Exercice 5**

Write a function rot\_y\_point(point, phi) that takes in parameter a point represented by a tuple (x, y, z) and returns the tuple (xr, yr, zr) that represents the rotated point around Y axis by an angle phi.

Test the function by displaying the point  $(4.0, 4.0, 4.0)$  as a black circle and displaying the result of its rotation by an angle of  $\frac{\pi}{4}$  as a green circle.

### **Exercice 6**

Write a function rot z point(point, kappa) that takes in parameter a point represented by a tuple  $(x, y, z)$  and returns the tuple  $(xr, yr, zr)$  that represents the rotated point around Z axis by an angle kappa.

Test the function by displaying the point (4.0, 4.0, 4.0) as a black circle and displaying the result of its rotation by an angle of  $\frac{\pi}{4}$  as a blue circle.

The global rotation of a point within a 3D space is obtained by applying the three rotations around the X, Y and Z axis. Let  $P = (x, y, z)$  a 3D point, the rotation of P around the X, Y and Z axis by the angles  $\omega$ ,  $\varphi$ ,  $\kappa$  is such that:

$$
P_r = R_x(\omega)R_y(\varphi)R_z(\kappa)(P) = (x_r, y_r, z_r)
$$

With:

 $x_r = x \cos(\varphi) \cos(\kappa) + y(\sin(\omega) \sin(\varphi) \cos(\kappa) - \cos(\omega) \sin(\kappa))$ +  $z(cos(\omega) sin(\varphi) cos(\kappa) + sin(\omega) sin(\kappa))$ 

 $y_r = x \cos(\varphi) \sin(\kappa) + y (\sin(\omega) \sin(\varphi) \sin(\kappa) + \cos(\omega) \cos(\kappa))$ +  $z(cos(\omega) sin(\varphi) sin(\kappa) - sin(\omega) cos(\kappa))$ 

$$
z_r = -x \sin(\varphi) + y \sin(\omega) \cos(\varphi) + z \cos(\omega) \cos(\varphi)
$$

### **Exercice 7**

Write a function rot  $point(point, \text{omega}, \text{phi})$  that takes in parameter a point represented by a tuple  $(x, y, z)$  and returns the tuple  $(xr, yr, zr)$  that represents the rotated point around X, Y and Z axis by the angles omega, phi, kappa respectively.

Test the function by displaying the point  $(4.0, 4.0, 4.0)$  as a black circle and displaying the result of its rotation by three angles of  $\frac{\pi}{4}$  as an orange right cross.

Ensure that when using only one angle value (by setting others to 0), the behavior of rot point is the same as rot x point, rot y point and rot\_z-point.

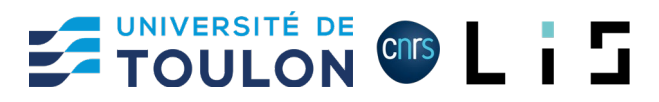

Rotation can be represented using function composition. Rotation of a point P around the axis X, Y and Z can also be represented by:

$$
R_{z}(\omega) \circ R_{y}(\varphi) \circ R_{x}(\kappa)(P)
$$

### **Exercice 8**

Write a function rot\_point\_comp(point, omega, phi, kappa) that takes in parameter a point represented by a tuple  $(x, y, z)$  and returns the tuple  $(xr, yr, zr)$  that represents the rotated point around X, Y and Z axis by the angles omega, phi, kappa respectively.

The function rot\_point\_comp has to use functions rot\_x\_point, rot\_y\_point and rot\_zpoint to perform the rotation.

Test the function by displaying the point  $(4.0, 4.0, 4.0)$  as a black circle and displaying the result of its rotation by three angles of  $\frac{\pi}{4}$  as a violet cross.

Compare the use of both functions rot point and rot point comp by rotating the same point using the same angles.

## Working with shape

For the rest of the work, a cube is represented as Python array of 8 points corresponding to its vertices.

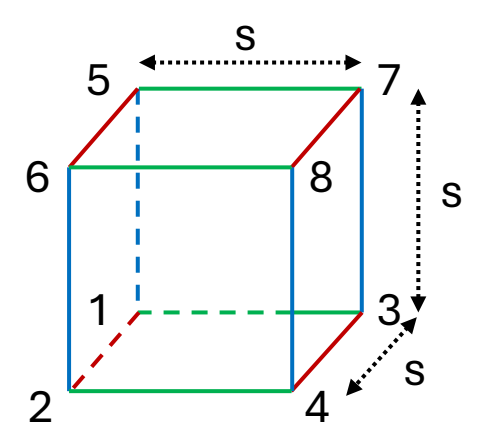

according to the figure below, a cube of size s is defined by the following array:

 $[(-s, -s, -s), (s, -s, -s), (-s, s, -s), (s, s, -s), (-s, -s, s), (s, -s, s), (-s, s, s), (s, s, s)]$ 

$$
1 \qquad 2 \qquad 3 \qquad 4 \qquad 5 \qquad 6 \qquad 7 \qquad 8
$$

#### **Exercice 9**

Write a function cube(size) that takes in parameter a size and create a cube represented by an array of 8 tuples corresponding to its vertices. The vertices order has to respect the figure above.

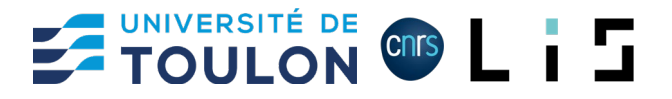

### **Exercice 10**

Write a function display cube (vertices) that take in parameter an array of tuples that represent the vertices of a cube and that display the cube within the 3D environment.

Each edge of the cube has to be colorized with the same color as its parallel axis (see image below).

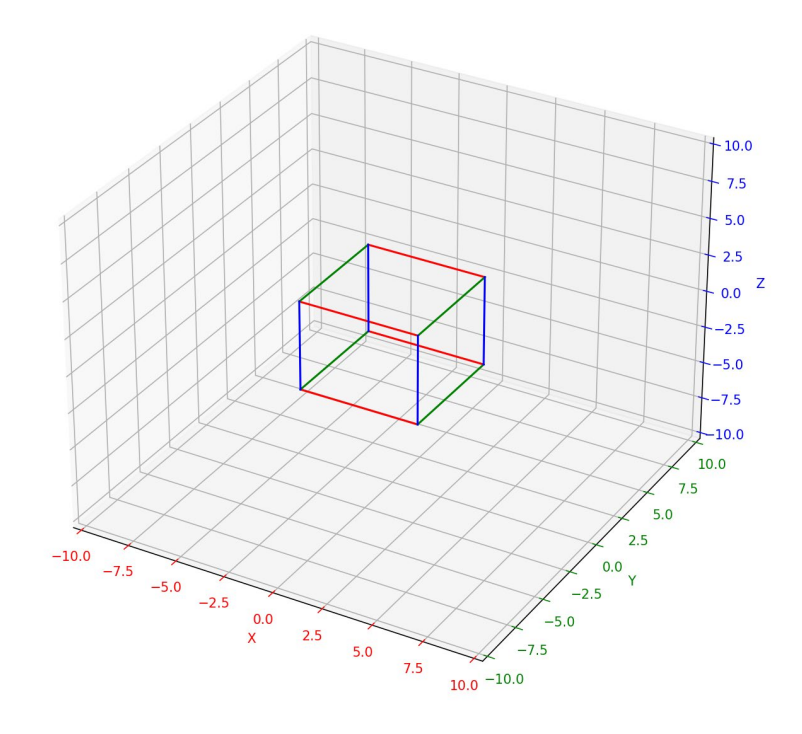

## **Translation**

Translating a shape can be done by translating all its vertices.

## **Exercice 11**

Write a function translate\_cube(vertices, alpha, beta, gamma) that takes in parameter an array of tuples that represent the vertices of a cube and that return an array of tuples that represent the vertices of the translated cube along vector  $(\alpha, \beta, \gamma)$ .

Test the function translate cube by displaying the result of the translation of a cube of size 3.0 along vector (1.0; 2.0, 3.0).

## Rotation

Rotating a shape can be done by rotating all its vertices.

### **Exercice 12**

Write a function rotate cube(vertices, omega, phi, kappa) that takes in parameter an array of tuples that represent the vertices of a cube and three rotation angles omega, phi, kappa and that rotate the cube according to the given angles.

Test the function rotate \_cube by displaying the result of the rotation of a cube of size 3.0 for the angles  $\omega = \frac{\pi}{4}$ ,  $\varphi = \frac{\pi}{3}$  and  $\kappa = \frac{\pi}{2}$ .